*Questo mese non presenteremo il solito program'ma* o *giochino riccho di palline e... piramidi, ma una interessantissima utility che permette di trasformare un qualsiasi file di testo nella corrispondente ((accozzaglia» di fonemi che generano una sintesi vocale abbastanza italiana. Tutti gli amighi sanno infatti che* se *si prova a far pronuneiare all'Amiga qualcosa della nostra lingua, il risultato* è *sì* e *no uno squallido dialetto italo-americano, per intenderei, alla Stanlio* e *Ollio. Utilizzando questo filtro, non abbiamo di certo la perfezione, ma possiamo ritenerci più che soddisfatti. Interessante il fatto che l'autore abbia fornito sia la versione in AmigaBasic che quella in un più professionale* C. *Ah,* se *tutti i lettori facessero così ...*

# *Traduttore*

*di Alessandro lacopetti - Alessandria*

Per tutti i lettori interessati, ecco la .soluzione ad un problema che mi assillava fin dai primi giorni passati da proprietario di un fiammante 2000: il sintetizzatore vocale dell'Amiga.

Come farlo esprimere nella nostra madre lingua, l'italiano? In realtà la soluzione c'è, ed è quella di mettersi a tradurre manualmente ogni parola in fonemi, un lavoro da certosini masochisti, specialmente con testi molto lunghi. Ecco finalmente, dopo giorni di lotte con l'Amiga-Basic e con il Lattice C, la soluzione definitiva: TRADUTTORE by Jakosoft.

*È disponibile, presso la redazione, il disco con il programma pubblicato in questa rubrica. Le istruzioni per l'acquisto e l'elenco degli altri programmi disponibili* sono a pag. 249.

Come ho già detto il programma è in due versioni, Basic e C, per consentirne una più ampia diffusione: il C è il linguaggio padrino dell'Amiga, ma non tutti ce l'hanno, il Basic è invece di serie. Questa è la tabella usata per convertire dall'italiano ai fonemi.

Le lettere non presenti nella tabella non vengono tradotte in quanto il loro suono è corretto.

Chi acquisterà il dischetto in redazione troverà i seguenti file:

**Traduttore.e** sorgente in C del programma

**Traduttore** programma compilato

**Traduttore.bas** versione Basic del programma

**Sehermata** la schermata di presentazione

**Testo** parte di un articolo di MC sul 2000

**Fonemi** fonemi dell'articolo di cui sopra (caricate il programma Basic e ascoltatelo)

# *Traduttore.* C

La versione in C è molto veloce nelle traduzioni e molto facile da usare. La sintassi è la seguente:

Traduttore <file italiano> <file fonemi>

<file italiano> è il file in formato ASCII (Ed o altri Word Processor) contenente il testo italiano da far tradurre; <file fonemi> è il nome del file che verrà creato dal programma, contenente la traduzione in fonemi del file in italiano.

Se avete fatto delle prove con il SAY del DOS vi sarete accorti che, durante lo speech, i UNE FEED vengono interpretati come un punto (.), interrompendo la fluidità della frase. Tale difetto è riscontrabile anche in giochi come Guild of Thieves. TRADUTTORE sopperisce a questa mancanza, creando in RAM un file chiamato LAVORO, cancellato alla fine della traduzione, contenente tutte le frasi nella loro lunghezza originaria.

### LE ESPANSIONI DEL 2MILA.

**Con questo articolo vogliamo aiutare i possessori dell'Amigo 2mila che** desiderano espandere la propria macchina secondo le proprie necessità.<br>Come piU volte ripetuto, se non si è interessati all'espandibilità ma solo<br>all'Amiga in quanto tale, l'acquisto del modello base, il Scento, è piU<br>che

**Scopo dell'articolo.**

Chi possiede un Aminga Zmila non avrà bisegno di leggere questo paragrafical momento che è fin troppo impegnato a fare i salti di gioia per l'avvenimento (!). Se invece tra i lettori di questo atticolo c'è qualc<br>l'avvenime

LEH EHZPAANZIYAONIY DEHL DUWAEMIYLAA.<br>- KAON KWEHZTAO AARTIYKAOLAO VAOLIYAAMAO AAIYUWTAAREH IY PAOZZEHZZAORIY DEHLLAAM<br>IYGAA DUWAEMIYLAA KEH DEHZIYDEHRAANAO EHZPAANDEHREH LAA PRAOPRIYAA MAAKKIYNAA ZE

HKAONDAO LEH PRAOPRIYEH NEHCHZZIYTAA 4<br>KAOMEH PIYUWA VAOLTEH RIYPEHTUWTAO, ZEH NAON ZIY AE IYNTEHREHZZAATIY AALLEHZPA)<br>NDIYBIYLIYTAA4 MAA ZAOLAO AALLAAMIYGAA IYN KWAANTAO TAALEH, LAAKKWIYZTAO DEHL MA<br>ODEHLLAA BAAZEH, IYI.

KIY PAOZZIYEHDEH UWN AAMIYGAA DUWAEMIYLAA NAON AAVRAA4 BIYZAOGNAO DIY LEHJJEHF<br>EH KWEHZTAO PAARAAGRAAFAO, DAAL MAOMEHNTAO KEH AE FIYN TRAOPPAO IYMPEHGNAATAO AA<br>FAAREH IY ZAALTIY DIY JIYAOIYAA PEHR LAAVVEHNIYMEHNTAO ..

ZEH IYNVEHCH TRAA IY LEHTTAORIY DIY KWEHZTAO AARTIYKAOLAO KAE KWAALKEH KUWRIYAO<br>ZAO AATAARIYZTAA, KWAALKEH ZAODDIYZFAATTAO UWTEHNTEH EHPPAOL AO ZIYKUWRAO UWTEHN<br>TEH PIYCH. ZIYKUWRAAMEHNTEH KWEHZTIY ZIY ZTAARAA4 KIYEHDEHNDA

*Esempio di traduzione da italiano a... "fonemesell.*

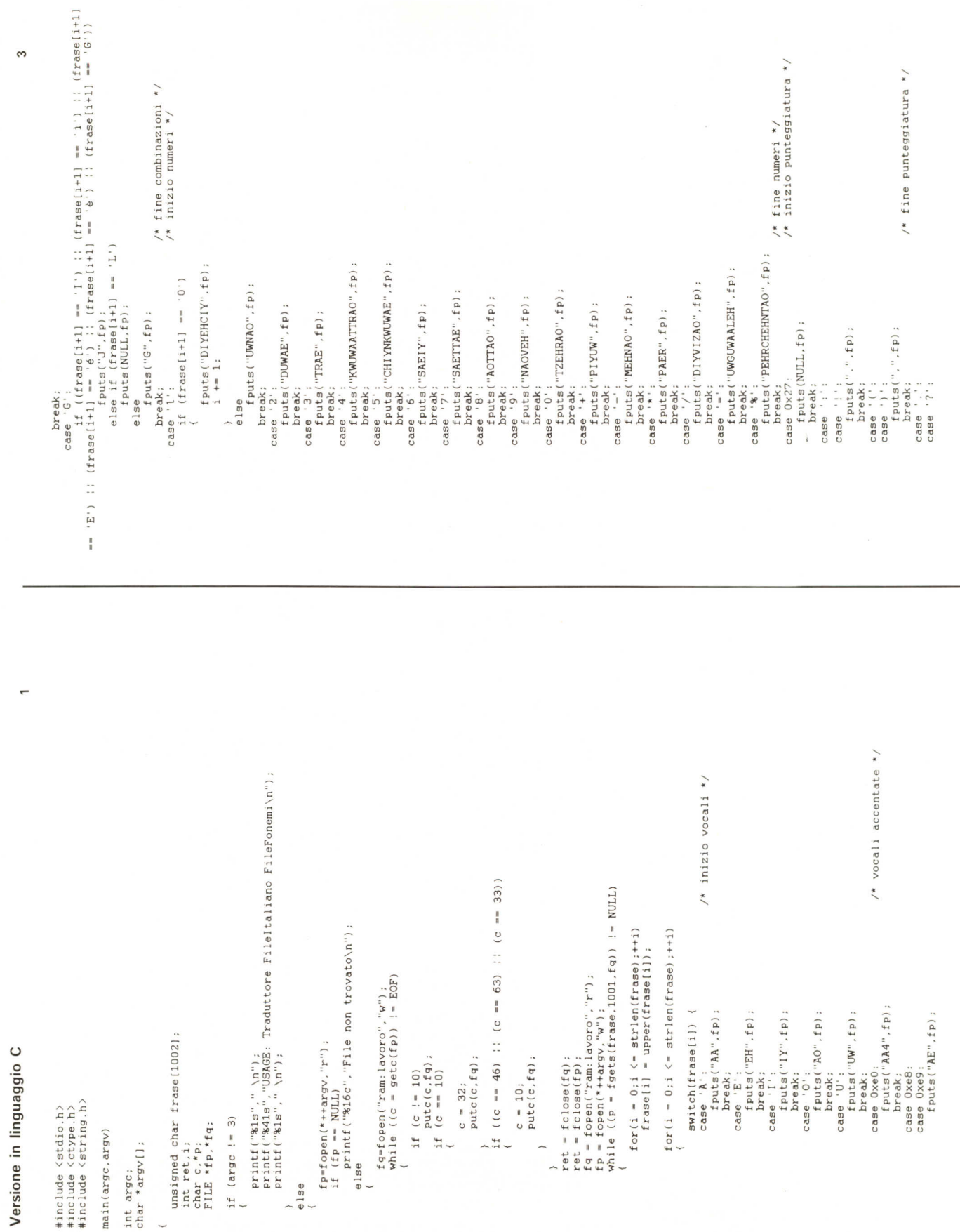

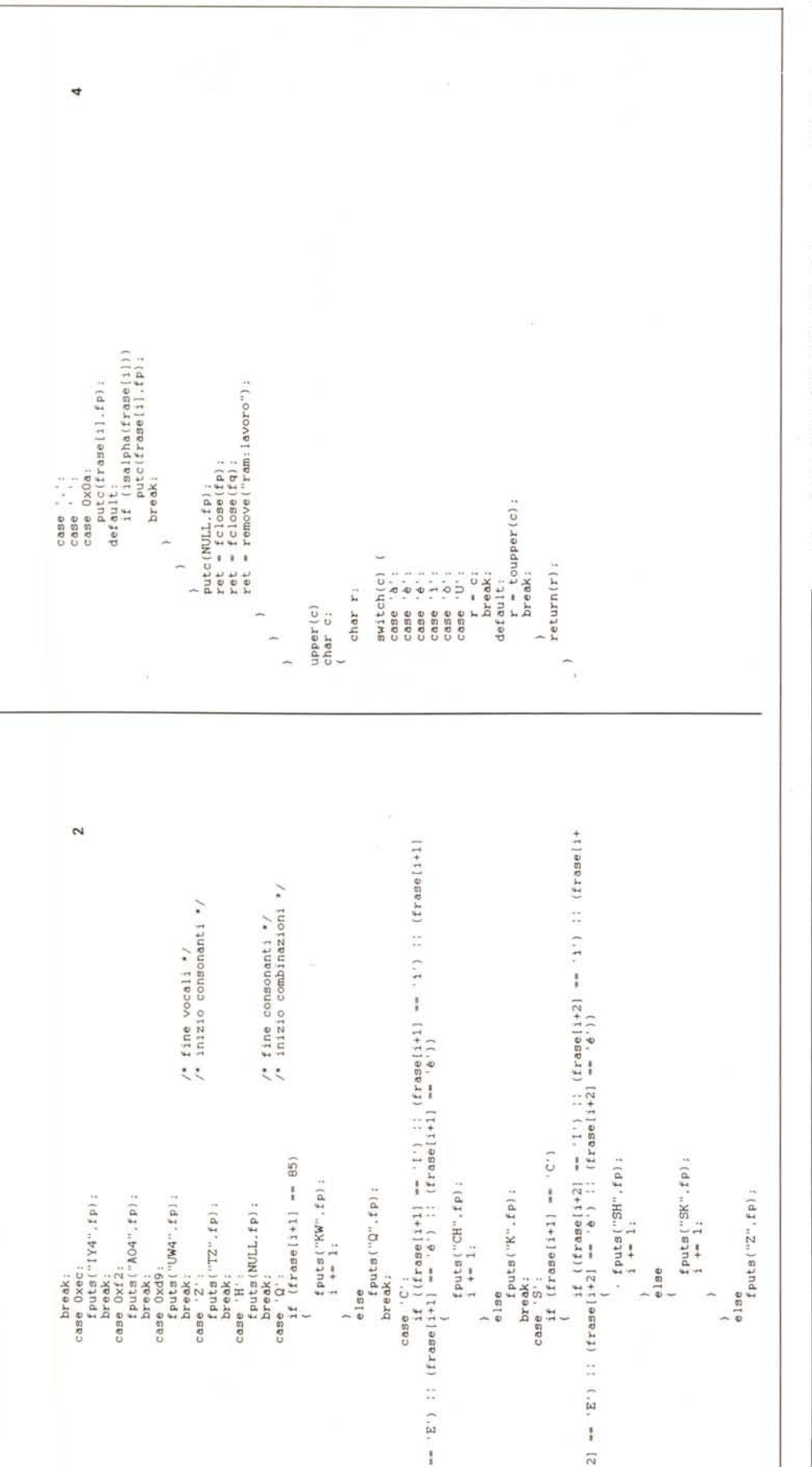

TRADUTTORE usa come marcatore di fine frase il punto, l'interrogativo e l'esclamativo, quindi ricordatevi sempre di concludere correttamente ogni frase.

# **Traduttore.BAS**

La versione in Basic è più lenta di quella in C, ma presenta il vantaggio di incorporare un lettore di fonemi che permette di riascoltare ciò che è stato tradotto. Dopo il run il programma chiede se si vuole ascoltare un file oppure tradurlo: dopo aver scelto l'opzione desiderata il programma chiede il nome del file. Nel caso della lettura di un file il programma chiederà il Workbench prima di iniziare a parlare, mentre per l'opzione traduzione verrà creato in RAM il file «fonemi» contenente la traduzione.

La versione Basic non include l'accorpatore di frasi.

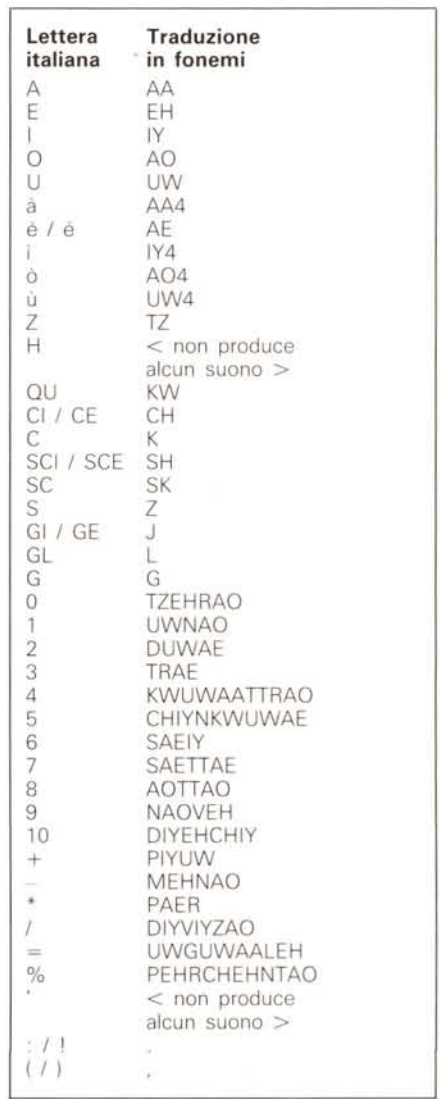

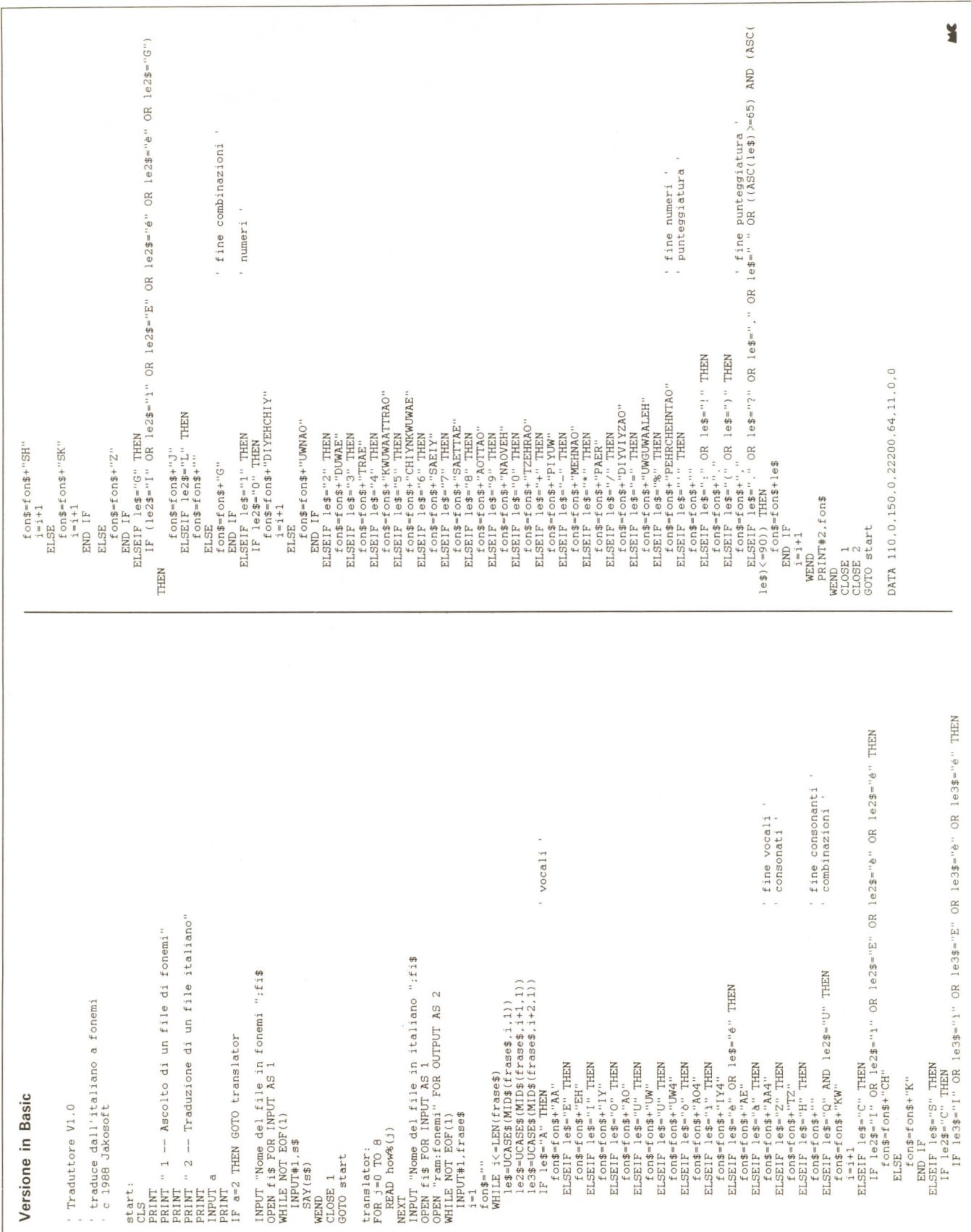

# UN'EMOZIONE DA 1200 BIT AL SECONDO

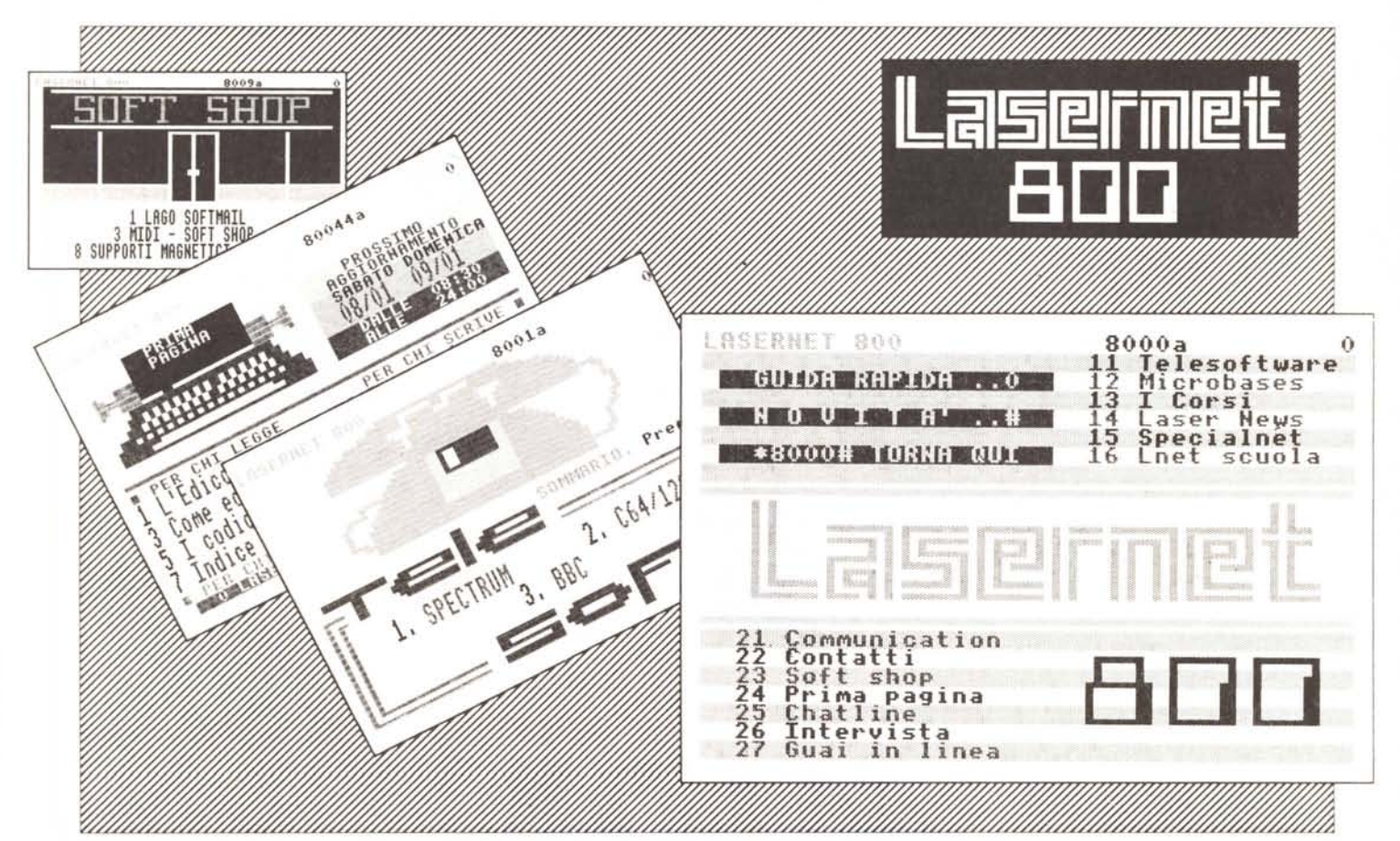

- · La potenza di una banca dati, la dinamica di un quotidiano.
- L'unico servizio telematico italiano con le notizie in tempo reale sul mondo dell'informatica.
- Il solo accessibile tramite la rete nazionale Videotel presente in più di 67 distretti telefonici (oltre 1000 comuni!).
- Con LASERNET 800 potrai caricare programmi in TELESOFTWARE, chiacchierare in diretta con tutta Italia sulle CHATLINES, editare un tuo spazio personale su PRIMA PAGINA, leggere le notizie più interessanti di LASER NEWS e migliorare la tua programmazione con i nostri corsi.
- Oltre 5000 pagine consultabili 24 ore su 24.
- · Il nostro servizio ti costa ogni giorno meno della metà di un quotidiano!

Per avere maggiori informazioni sul servizio compila il tagliando e spediscilo a: LASERNET 800 - Via G.Modena, 9

20129 Milano - Tel. 02/200.201

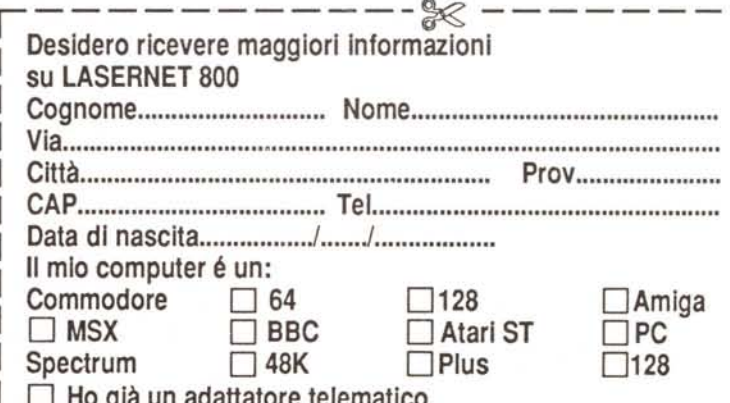

# **Modularità in espansione**

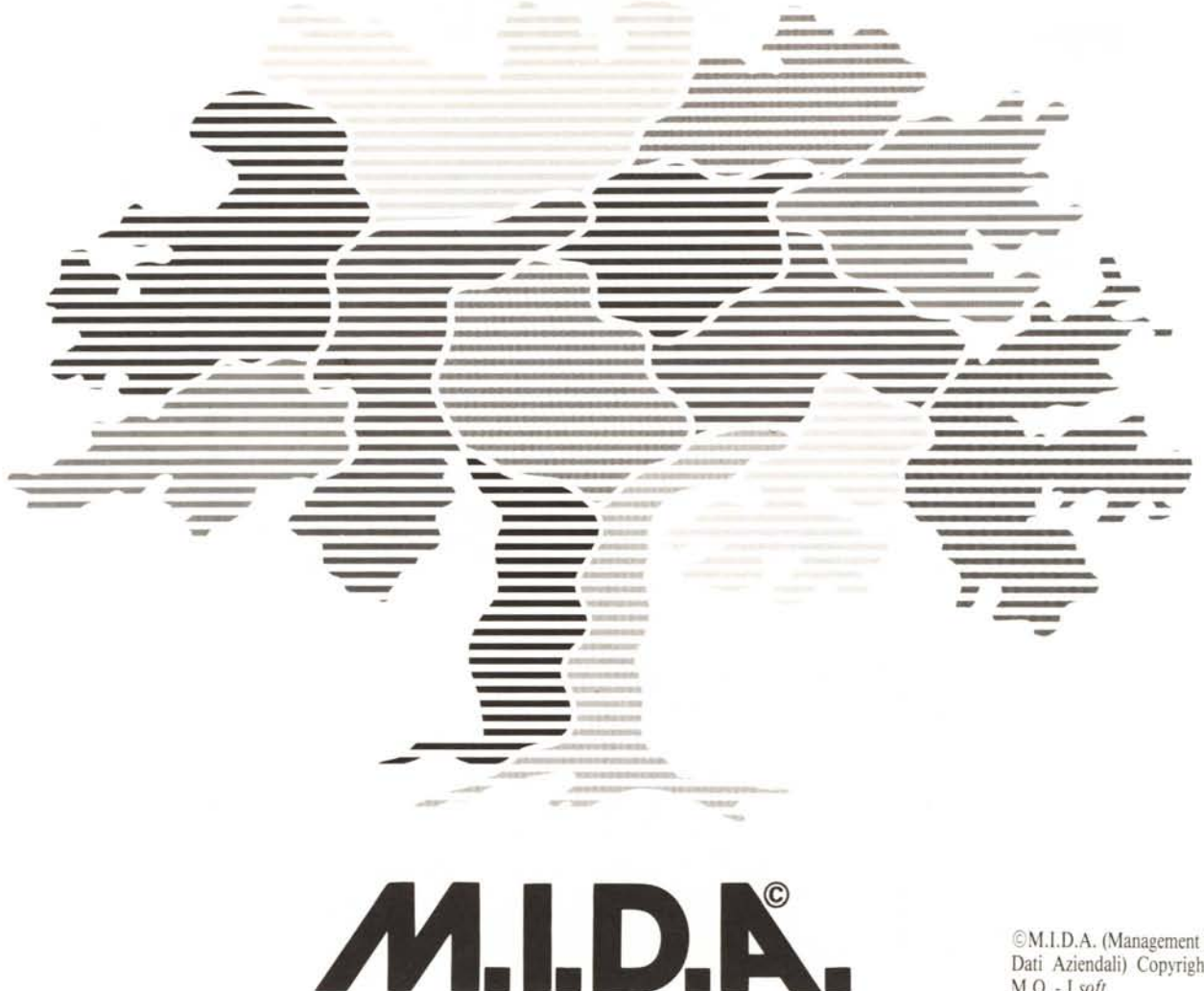

©M.I.D.A. (Management Integrato Dati Aziendali) Copyright EDOR M.Q. - J.soft

# Il pacchetto gestionale che cresce con voi

M.I.D.A. è un programma gestionale che consente anche alla piccola e media azienda di disporre di un sistema informativo sofisticato e completo, senza spreco di preziose risorse e mantenendo sempre un rapporto prezzo/prestazioni estremamente vantaggioso.

Le aziende e gli studi professionali all'avanguardia che lo hanno scelto e lo utilizzano, in tutta Italia, sono ormai più di 2.000 e rappresentano la tangibile testimonianza dell'alta qualità informatica del prodotto che è contraddistinta da:

### Modularità:

la perfetta integrazione dei moduli di cui si compone, permette una crescita graduale del sistema informativo, mettendolo sempre in grado di soddisfare il crescente fabbisogno aziendale di informazioni.

# Versatilità:

la struttura "guidata" dei suoi menu raggruppa logicamente le funzioni della procedura e si riconfigura automaticamente in base alle necessità dell'utente, consentendo un rapido apprendimento e diminuendo la possibilità di errori.

Capacità di comunicazione:

la possibilità di esportare i suoi archivi in ambienti esterni

per rielaborazioni degli stessi con altri pacchetti standard quali Lotus 1-2-3, Symphony, dBaseIII, Microsoft Word, Chart.

## Assistenza qualificata:

con M.I.D.A. potrete sempre contare sulla rete distributiva e di assistenza di J.soft, costituita da competenti Rivenditori Autorizzati, scelti da J.soft per la loro preparazione e professionalità, e dai Centri di Assistenza Regionale, condotti da personale specializzato.

I Rivenditori Autorizzati M.I.D.A. di J.soft non svolgono solamente compiti di assistenza e di formazione, ma sono degli autentici consulenti informatici perché hanno scelto e consigliano M.I.D.A. il software gestionale più completo e qualificato.

I moduli in cui è articolata la procedura, disponibili su tutte le versioni di M.I.D.A. (s.o. MS-DOS in monoutenza e rete locale; s.o. XENIX) sono:

Contabilità generale m Magazzino e fatturazione m Contabilità analitica · Contabilità economica · Contabilità finanziaria **E** Distinta base **E** Gestione ordini clienti · Gestione ordini fornitori · Gestione portafoglio effetti ■ Gestione ritenuta d'acconto ■ Analisi di bilancio Collegamento con ambienti esterni.

![](_page_5_Picture_140.jpeg)

Compilare e spedire in busta chiusa a:

![](_page_5_Picture_20.jpeg)

Distributore per l'Italia

![](_page_5_Picture_22.jpeg)